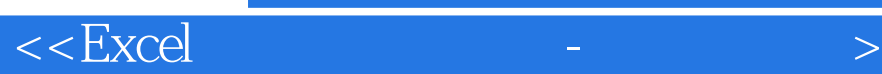

 $<<$   $EXcel$   $-$ 

, tushu007.com

- 13 ISBN 9787040211054
- 10 ISBN 704021105X

出版时间:2007-7

页数:125

PDF

更多资源请访问:http://www.tushu007.com

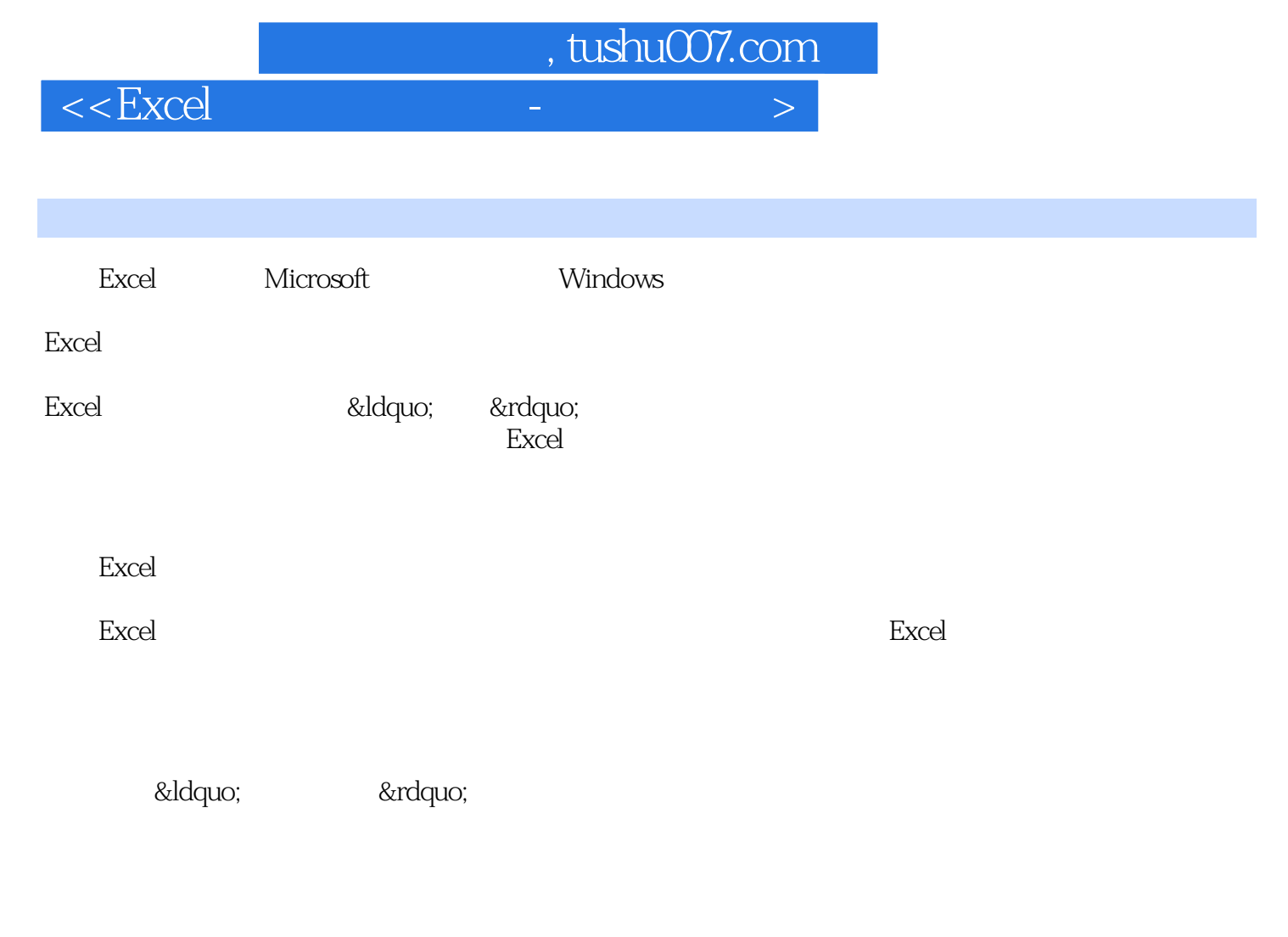

 $34$ 

中小型企事业单位的财会人员学习完本书后,可以直接利用Excel记账和进行财务分析。

**Lacked** Excel

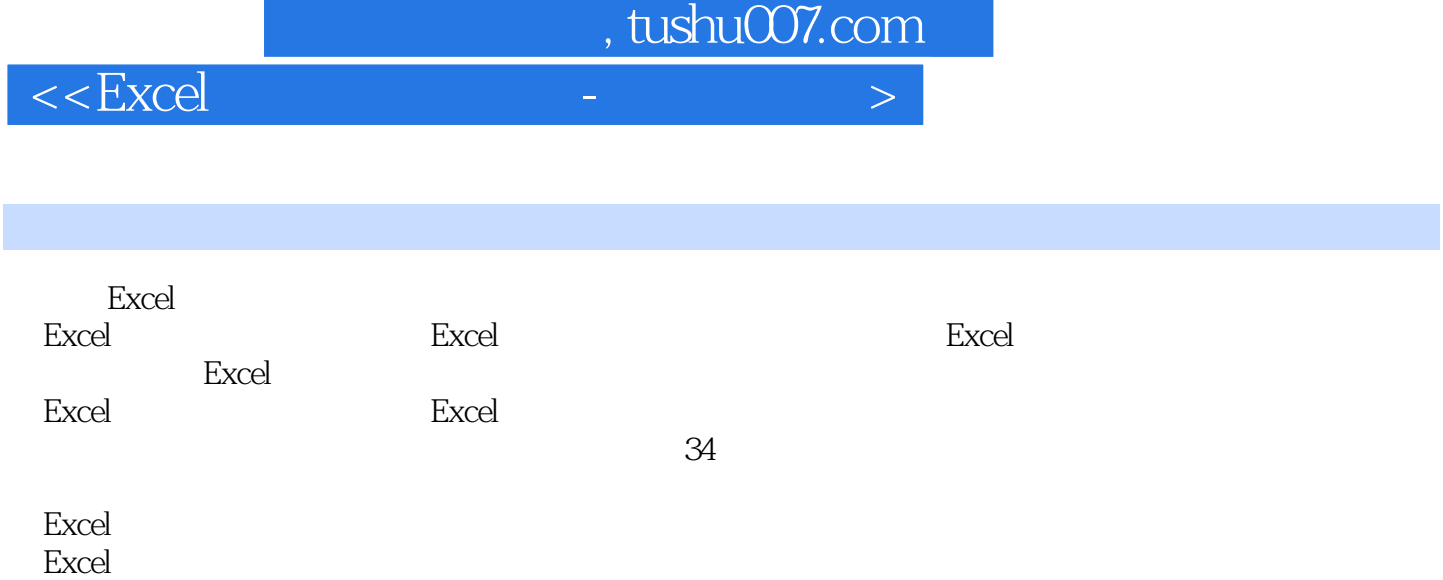

 $Excel$ 

*Page 3*

, tushu007.com

## $<<$ Excel  $>$

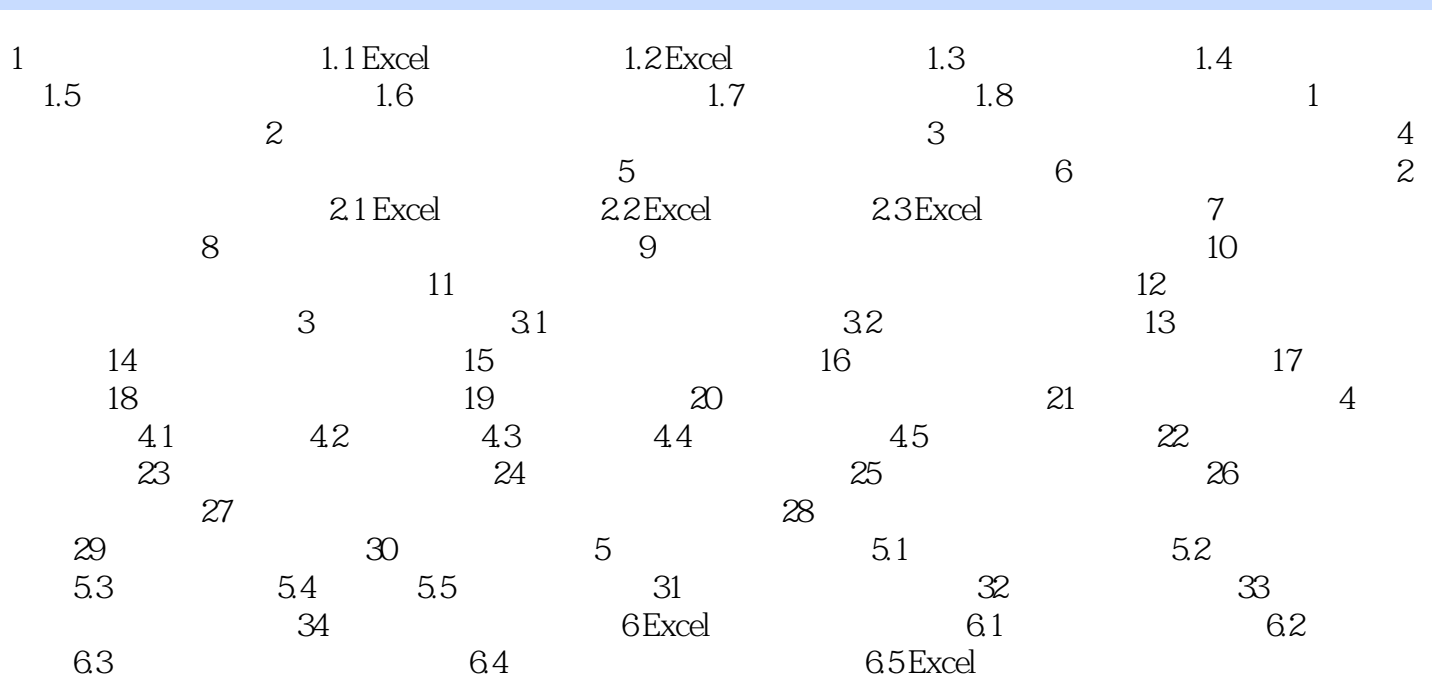

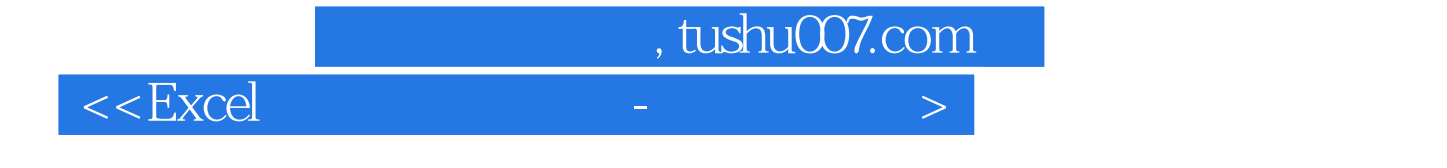

Excel具有的功能比较完善,既有一些数据管理功能,又有相当完善和方便的作图和制表功能。

 $\,$  Excel

 $\,$  Excel $\,$ 

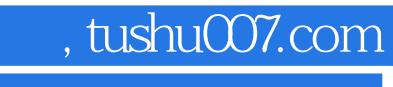

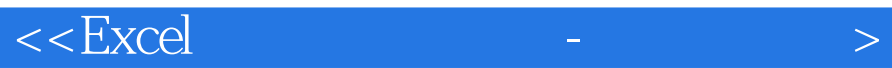

本站所提供下载的PDF图书仅提供预览和简介,请支持正版图书。

更多资源请访问:http://www.tushu007.com